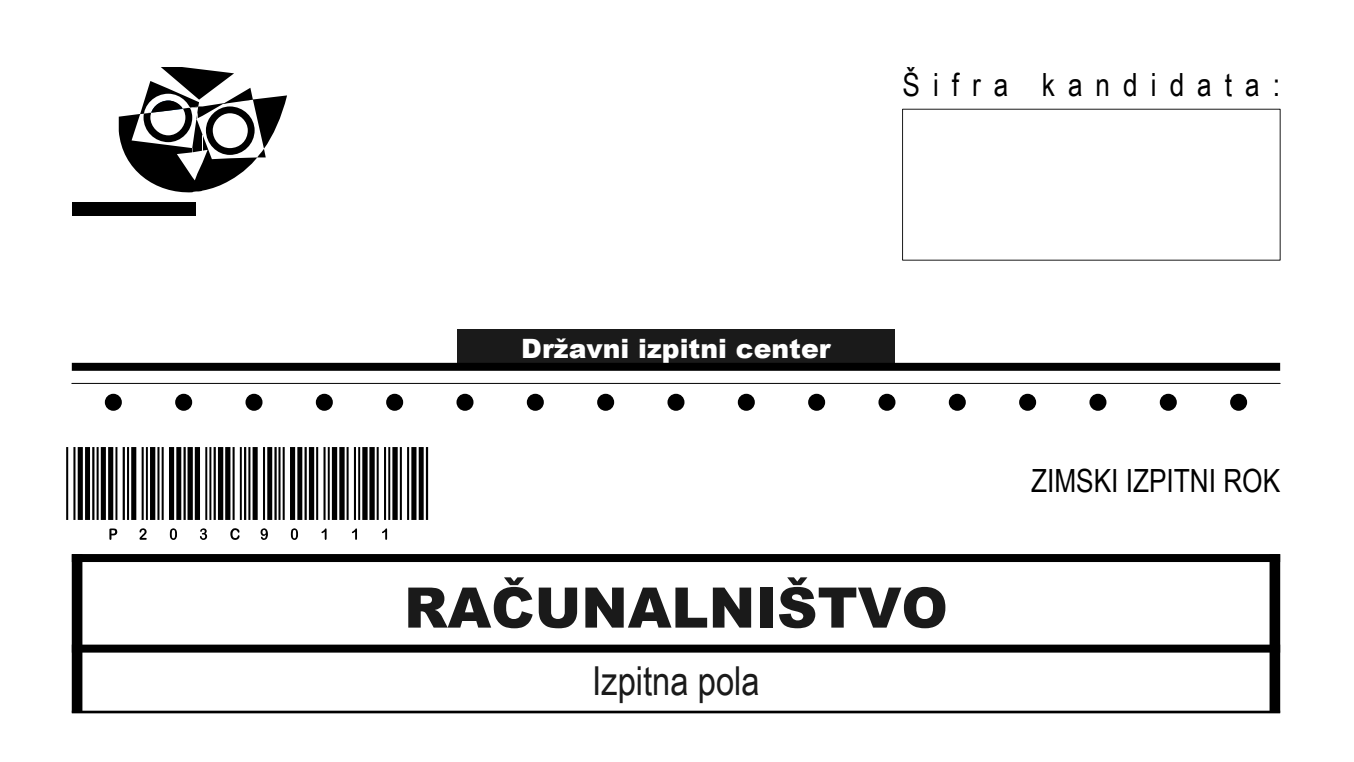

# Sreda, 3. februar 2021 / 120 minut

*Dovoljeno gradivo in pripomočki: Kandidat prinese nalivno pero ali kemični svinčnik, svinčnik, radirko ter numerično žepno računalo brez grafičnega zaslona in možnosti simbolnega računanja. Kandidat dobi konceptni list in ocenjevalni obrazec.*

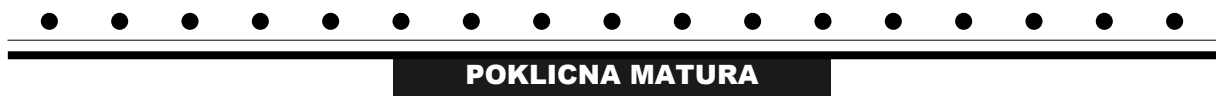

### **NAVODILA KANDIDATU**

**Pazljivo preberite ta navodila. Ne odpirajte izpitne pole in ne začenjajte reševati nalog, dokler vam nadzorni učitelj tega ne dovoli.**

Prilepite oziroma vpišite svojo šifro v okvirček desno zgoraj na tej strani, na ocenjevalni obrazec in na konceptni list.

Izpitna pola je sestavljena iz dveh delov. Prvi del vsebuje 17 krajših nalog, drugi del pa 4 strukturirane naloge. Število točk, ki jih lahko dosežete, je 60, od tega 20 v prvem delu in 40 v drugem delu. Za posamezno nalogo je število točk navedeno v izpitni poli.

Rešitve pišite z nalivnim peresom ali kemičnim svinčnikom in jih vpisujte v izpitno polo v za to predvideni prostor. Pišite čitljivo. Če se zmotite, napisano prečrtajte in rešitev zapišite na novo. Nečitljivi zapisi in nejasni popravki bodo ocenjeni z 0 točkami. Osnutki rešitev, ki jih lahko naredite na konceptni list, se pri ocenjevanju ne upoštevajo.

Pri reševanju nalog mora biti jasno in korektno predstavljena pot do rezultata z vsemi vmesnimi računi in sklepi. Če ste nalogo reševali na več načinov, jasno označite, katero rešitev naj ocenjevalec oceni.

Zaupajte vase in v svoje zmožnosti. Želimo vam veliko uspeha.

```
Ta pola ima 16 strani.
```
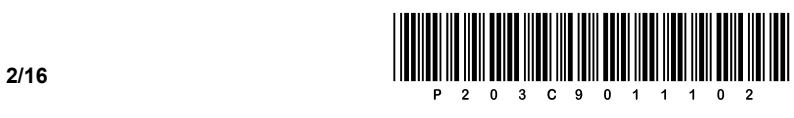

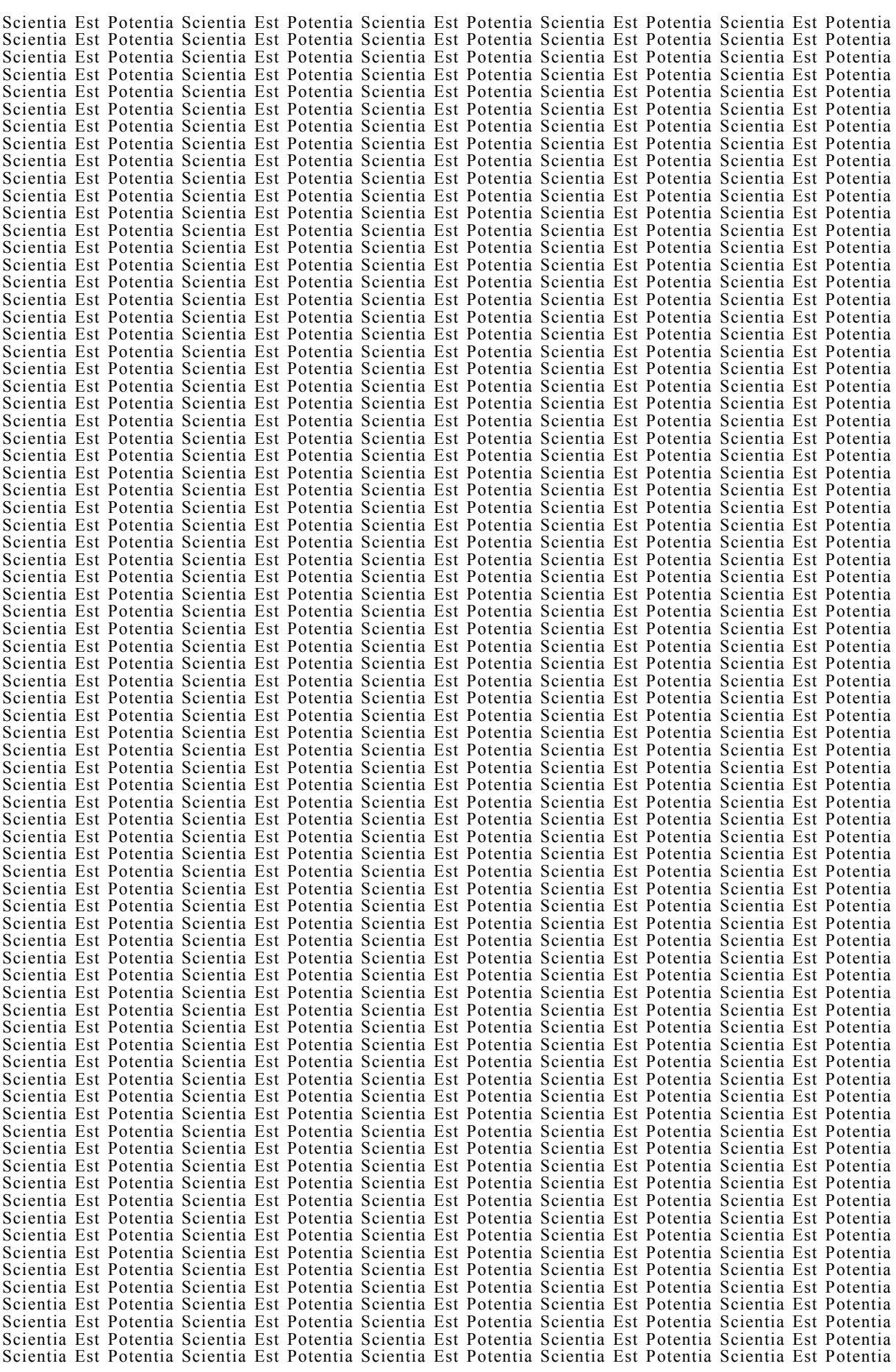

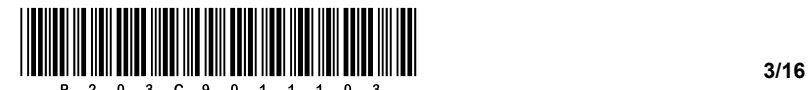

# 1. DEL

- 1. Kateri del delovanja sistema lahko izboljšamo s pomočjo nadgradnje BIOS-a? Obkrožite črko pred pravilnim odgovorom.
	- A Pospešimo delovanje celotnega sistema.
	- B Izboljšamo podporo za novejšo strojno opremo.
	- C Odpravimo težave s slabimi sektorji na trdem disku.
	- D Nadgradimo hitrost priključka USB.
- 2. V kateri vrsti pomnilnika je shranjen BIOS? Obkrožite črko pred pravilnim odgovorom.
	- A EEPROM
	- B SDRAM
	- C HDD
	- D DDR3 RAM
- 3. Na priključek RS-232 bi radi priključili zunanjo napravo. Katero izmed navedenih naprav bi lahko priključili? Obkrožite črko pred pravilnim odgovorom.
	- A Tipkovnico.
	- B Miško.
	- C Skener.
	- D Konfiguracijsko stikalo.

*(1 točka)*

- 4. Podana imamo števila v različnih zapisih. Obkrožite črko pred tistim odgovorom, pri katerem je število največje.
	- A  $11010001_{[2]}$
	- $B$  FF $_{[16]}$
	- $C$  435 $_{[10]}$
	- $D$  44 $_{[8]}$

5. Koliko pomnilniških lokacij je na voljo, če ima naslovno vodilo 12 linij? Odgovor napišite na črto.

Odgovor:

*(1 točka)*

*(1 točka)*

*(1 točka)*

*(1 točka)*

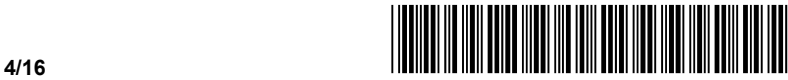

- 6. Na računalniku želimo imeti diskovno polje RAID5. Koliko trdih diskov najmanj potrebujemo, da bomo lahko na sistemskem naboru, ki konfiguracijo diskovnih polj podpira, nastavili želeno diskovno polje RAID5? Obkrožite črko pred pravilnim odgovorom.
	- A 2 diska.
	- B 3 diske.
	- C 4 diske.
	- D 5 diskov.

*(1 točka)*

7. Podana je slika. Na črto pod sliko zapišite ime označenega dela.

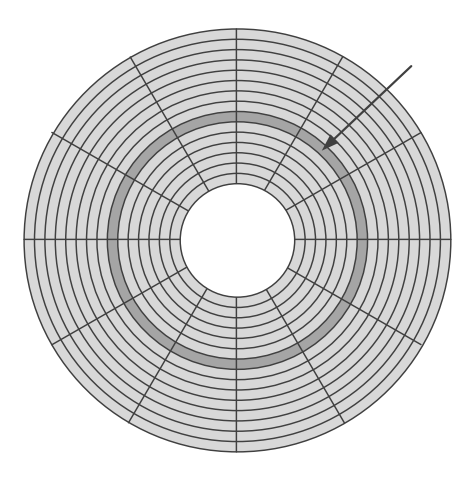

Odgovor:

*(1 točka)*

- 8. Takt procesorja znaša 3,8 GHz. Koliko časa potrebuje procesor, da izvede en (1) strojni cikel? Obkrožite črko pred pravilnim odgovorom.
	- A 0,03 ns
	- B 0,26 ns
	- C 2,6 s
	- D 26 s

*(1 točka)*

- 9. Kaj predstavlja zapis 192.34.87.2? Obkrožite črko pred pravilnim odgovorom.
	- A Naslov vrat.
	- B Fizični naslov.
	- C Naslov IPv6.
	- D Naslov IPv4.

*(1 točka)*

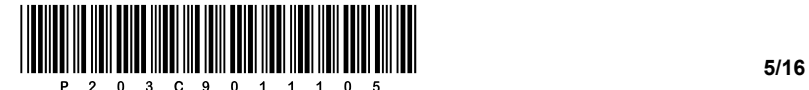

- 10. Katera naprava omogoča povezovanje računalnikov v lokalno omrežje (LAN)? Obkrožite črko pred pravilnim odgovorom.
	- A Požarni zid.
	- B Usmerjevalnik.
	- C Stikalo.
	- D Strežnik.
- 11. Katera protokola sta namenjena storitvi elektronske pošte? Obkrožite črki pred pravilnima odgovoroma.
	- A IMAP
	- B SNMP
	- C HTTP
	- D SMTP
	- E DHCP

*(2 točki)*

- 12. Kateri ukaz SQL omogoča spreminjanje strukture tabele. Obkrožite črko pred pravilnim odgovorom.
	- A INSERT
	- B ERASE
	- C ALTER
	- D DELETE

*(1 točka)*

13. Poznamo več nivojev pri načrtovanju in izvedbi podatkovnih baz (konceptualni, logični, fizični). Dopolnite stavek.

S stavkom CREATE TABLE ustvarimo tabelo na extraordinary controller nivoju.

*(1 točka)*

*(1 točka)*

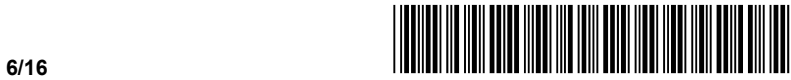

- 
- 14. Dva razreda organizirata šahovsko tekmovanje dijakov, ki igrajo šah. V podatkovni bazi imamo tabeli šahistov za oba razreda (tabela 4A in tabela 4B).

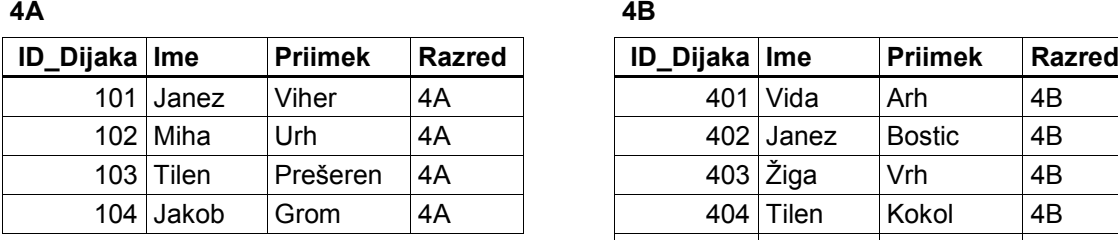

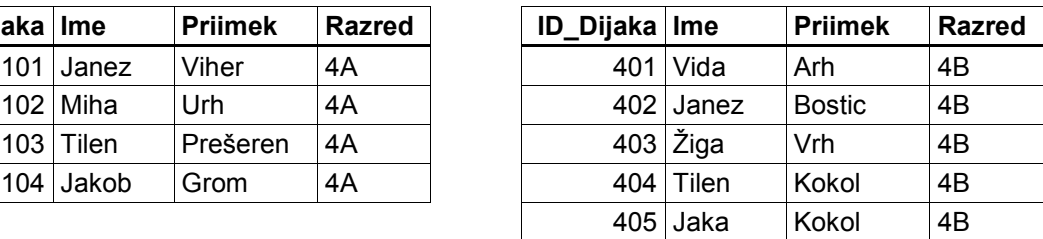

Napišite stavek SQL za izpis seznama vseh šahovskih partij, če igra vsak z vsakim:

 $\_$  ,  $\_$  ,  $\_$  ,  $\_$  ,  $\_$  ,  $\_$  ,  $\_$  ,  $\_$  ,  $\_$  ,  $\_$  ,  $\_$  ,  $\_$  ,  $\_$  ,  $\_$  ,  $\_$  ,  $\_$  ,  $\_$  ,  $\_$  ,  $\_$  ,  $\_$  ,  $\_$  ,  $\_$  ,  $\_$  ,  $\_$  ,  $\_$  ,  $\_$  ,  $\_$  ,  $\_$  ,  $\_$  ,  $\_$  ,  $\_$  ,  $\_$  ,  $\_$  ,  $\_$  ,  $\_$  ,  $\_$  ,  $\_$  ,

Koliko časa bodo igrali, če je ena tekma omejena na 5 minut:

*(2 točki)*

- 15. Kolikokrat se v splošnem izvede zanka do while (oz. repeat until)? Obkrožite črko pred pravilnim odgovorom.
	- A Nikoli se ne izvede.
	- B Izvede se vsaj enkrat.
	- C Izvede se ničkrat ali večkrat.
	- D Izvede se ničkrat, enkrat ali večkrat.

*(1 točka)*

16. Na prazno črto v kodi zapišite manjkajoči del kode, da bo brskalnik prikazal spodnjo obliko tabele.

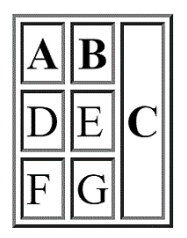

<table border="1">

```
<tr>>>th>A</th><th>B</th><th  _______________ >C</th></tr>
```

```
<tr>><td>D</td><td>E</td></tr>
```

```
<tr>><td>F</td><td>G</td></tr>
```
</table>

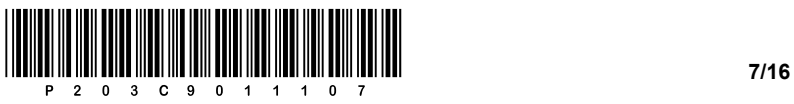

17. Spodnjo zanko for pretvorite v enakovredno zanko while v izbranem računalniškem jeziku. Podprogram izpis() izpiše vsebino vhodne spremenljivke na standardni izhod. Rešitev zapišite na spodnje črte.

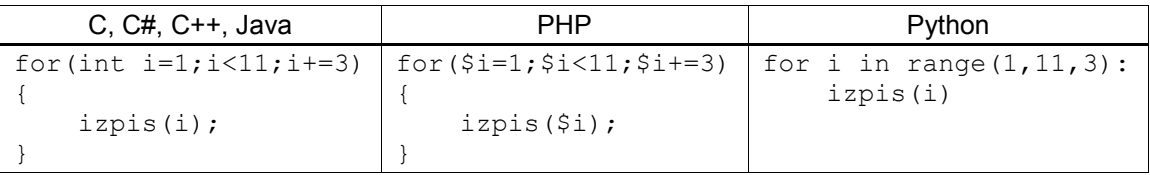

 $\_$  , and the state of the state of the state of the state of the state of the state of the state of the state of the state of the state of the state of the state of the state of the state of the state of the state of the

 $\_$  ,  $\_$  ,  $\_$  ,  $\_$  ,  $\_$  ,  $\_$  ,  $\_$  ,  $\_$  ,  $\_$  ,  $\_$  ,  $\_$  ,  $\_$  ,  $\_$  ,  $\_$  ,  $\_$  ,  $\_$  ,  $\_$  ,  $\_$  ,  $\_$  ,  $\_$  ,  $\_$  ,  $\_$  ,  $\_$  ,  $\_$  ,  $\_$  ,  $\_$  ,  $\_$  ,  $\_$  ,  $\_$  ,  $\_$  ,  $\_$  ,  $\_$  ,  $\_$  ,  $\_$  ,  $\_$  ,  $\_$  ,  $\_$  ,

 $\_$  ,  $\_$  ,  $\_$  ,  $\_$  ,  $\_$  ,  $\_$  ,  $\_$  ,  $\_$  ,  $\_$  ,  $\_$  ,  $\_$  ,  $\_$  ,  $\_$  ,  $\_$  ,  $\_$  ,  $\_$  ,  $\_$  ,  $\_$  ,  $\_$  ,  $\_$  ,  $\_$  ,  $\_$  ,  $\_$  ,  $\_$  ,  $\_$  ,  $\_$  ,  $\_$  ,  $\_$  ,  $\_$  ,  $\_$  ,  $\_$  ,  $\_$  ,  $\_$  ,  $\_$  ,  $\_$  ,  $\_$  ,  $\_$  ,

 $\_$  , and the state of the state of the state of the state of the state of the state of the state of the state of the state of the state of the state of the state of the state of the state of the state of the state of the

 $\_$  ,  $\_$  ,  $\_$  ,  $\_$  ,  $\_$  ,  $\_$  ,  $\_$  ,  $\_$  ,  $\_$  ,  $\_$  ,  $\_$  ,  $\_$  ,  $\_$  ,  $\_$  ,  $\_$  ,  $\_$  ,  $\_$  ,  $\_$  ,  $\_$  ,  $\_$  ,  $\_$  ,  $\_$  ,  $\_$  ,  $\_$  ,  $\_$  ,  $\_$  ,  $\_$  ,  $\_$  ,  $\_$  ,  $\_$  ,  $\_$  ,  $\_$  ,  $\_$  ,  $\_$  ,  $\_$  ,  $\_$  ,  $\_$  ,

 $\_$  ,  $\_$  ,  $\_$  ,  $\_$  ,  $\_$  ,  $\_$  ,  $\_$  ,  $\_$  ,  $\_$  ,  $\_$  ,  $\_$  ,  $\_$  ,  $\_$  ,  $\_$  ,  $\_$  ,  $\_$  ,  $\_$  ,  $\_$  ,  $\_$  ,  $\_$  ,  $\_$  ,  $\_$  ,  $\_$  ,  $\_$  ,  $\_$  ,  $\_$  ,  $\_$  ,  $\_$  ,  $\_$  ,  $\_$  ,  $\_$  ,  $\_$  ,  $\_$  ,  $\_$  ,  $\_$  ,  $\_$  ,  $\_$  ,

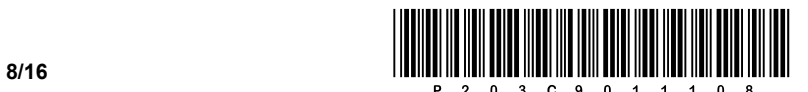

# 2. DEL

1. Izdelana je bila grafična podoba želene spletne strani z uporabo tabel. Podana je zgolj ključna koda telesa spletnega dokumenta.

```
<div id="platno">
<table>
  <tr>
     <td class="black">1</td>
     <td class="white">2</td>
     <td class="black">3</td>
  \langle/tr>
  <tr><td colspan="3" class="col">RIC</td>
  \langletr>
  <tr>
     <td class="black">4</td>
     <td class="white">5</td>
     <td class="black">6</td>
  \langletr>
</table>
</div>
```
1.1. Glede na podano kodo telesa spletnega dokumenta skicirajte, kaj prikaže brskalnik.

*(2 točki)*

1.2. Naročnik ne želi, da je prikaz vsebine izveden s pomočjo tabele. Napišite kodo spletnega dokumenta, ki bo za identičen prikaz uporabila strukturo blokovnih elementov.

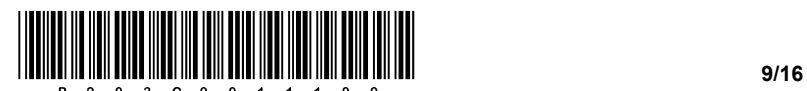

- 1.3. Zapišite ustrezno kodo za oblikovanje glede na zahteve.
	- − Obarva prvo, tretje, četrto in šesto polje s črno barvo.
	- − Prehod miške prek črnih polj spremeni barvo na rumeno.
	- − Spremeni velikost pisave RIC ob prehodu miške na velikost enote 2 em.

*(3 točke)*

- 1.4. V polju z besedilom RIC želimo ustvariti preprost meni, pri katerem bo uporabljen neurejen seznam.
	- − Napišite ustrezno kodo seznama z elementi **RIC**, **CPI** in **MATURA**.
	- − Odstranite označevanje elementov.
	- − Poskrbite, da bodo elementi prikazani vrstično, ne blokovno.

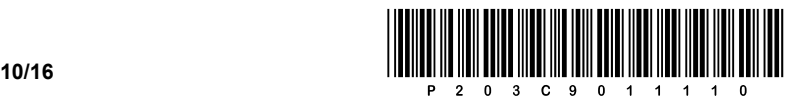

2. Podana je naslednja omrežna shema. Naslovi končnih naprav so zapisani na shemi, omrežni prehod v posameznem omrežju dobi prvi uporabni naslov, stikala ne potrebujejo naslova IP.

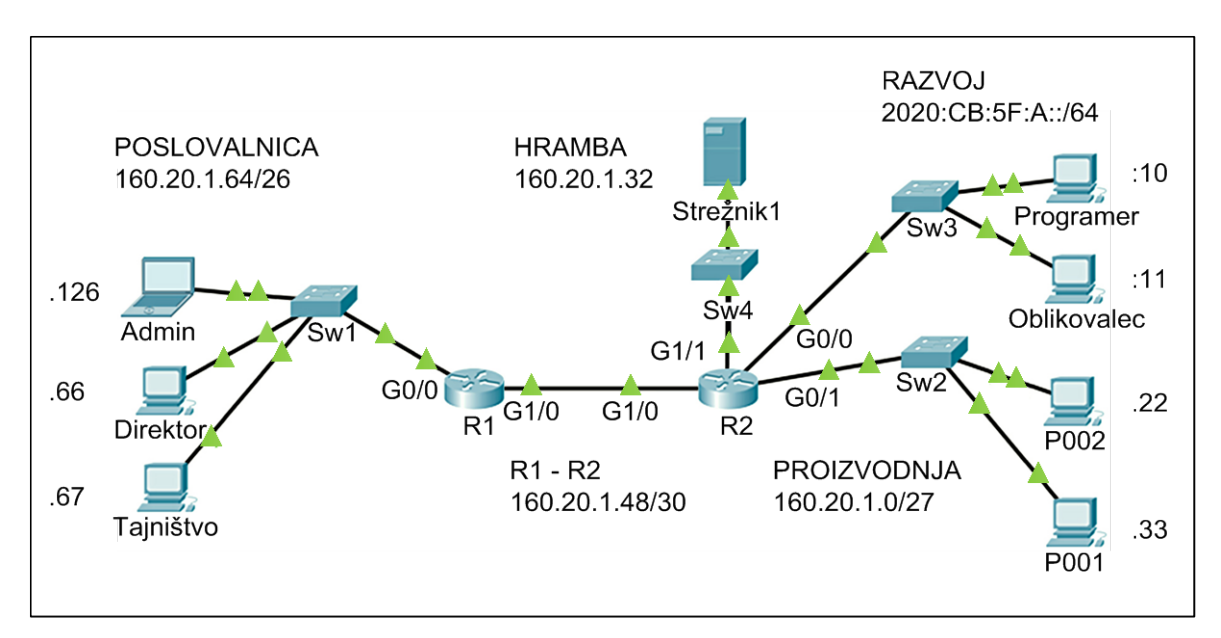

2.1. Zapišite naslov IPv6 za računalnik **Programer** v daljši in skrajšani obliki.

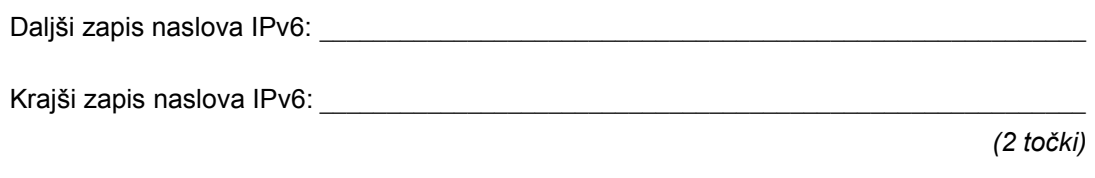

2.2. V omrežju, v katerem se nahaja strežnik, želimo imeti priključenih do 14 naprav. Zapišite ustrezno omrežno masko v desetiški obliki. Koliko je v tem omrežju nato še prostih naslovov?

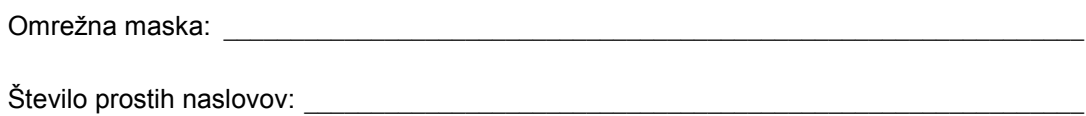

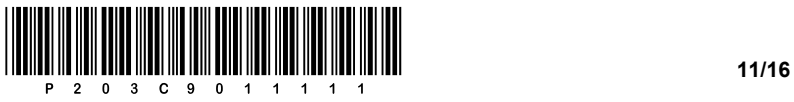

2.3. Računalnik **P001** nima ustreznega naslova IP in se ne more povezati v omrežje. Glede na podatke na shemi zapišite zahtevane mrežne nastavitve za ta računalnik, dodelite mu prvi prosti naslov IP v omrežju.

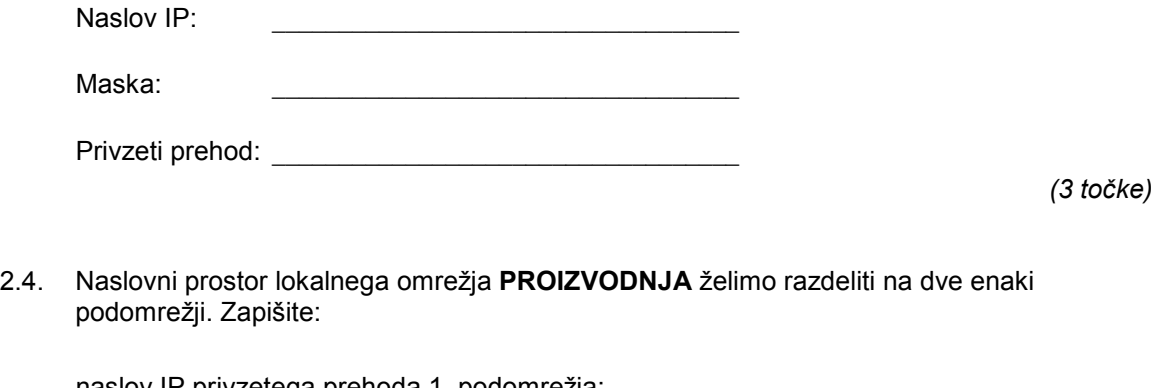

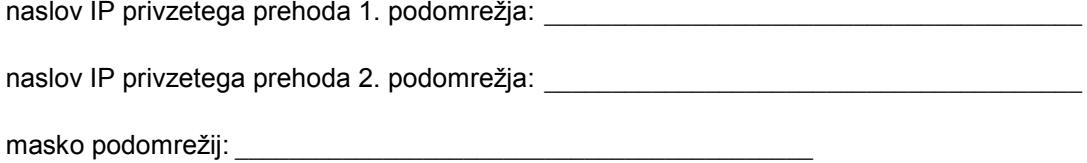

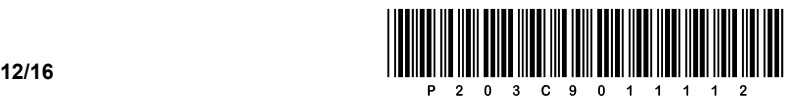

3. Na šoli organiziramo športni dan. Na športnem dnevu je več disciplin. Vsak dijak se udeleži ene discipline. Iste discipline se lahko udeleži več dijakov. Pri vsaki disciplini je prisotnih več učiteljev, vsak le pri eni. Imamo spodnji model E-R. Primarni ključ je prvi atribut posamezne entitete.

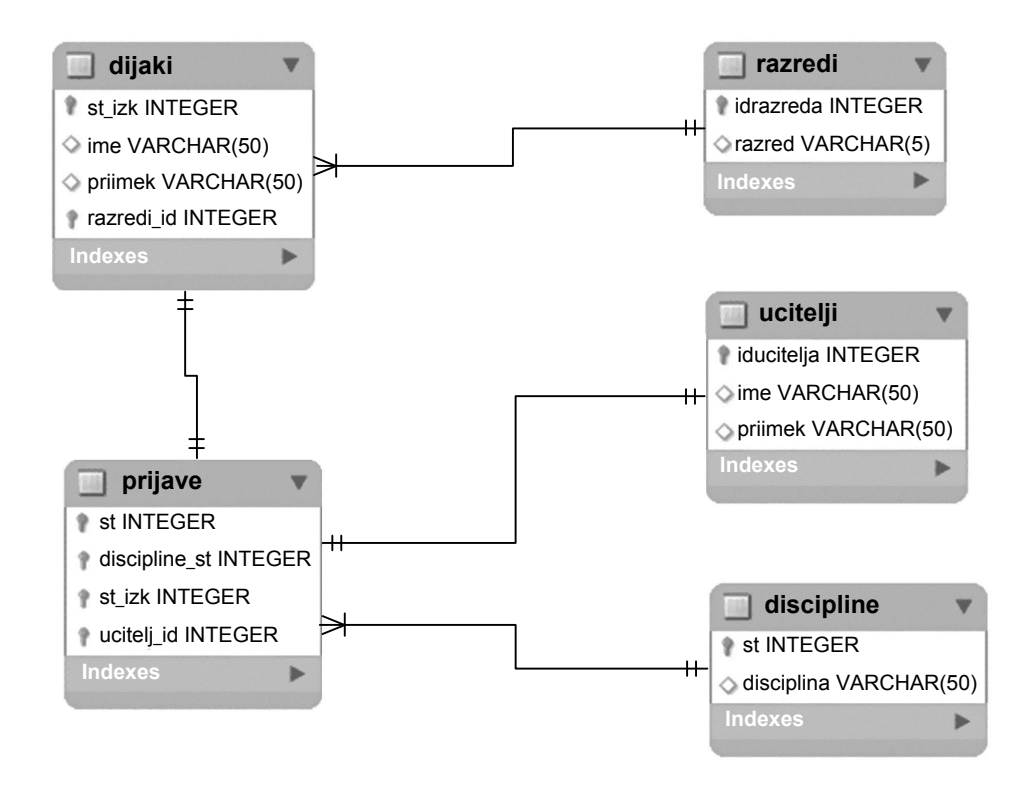

3.1. Zapišite stavek SQL za dodajanje nove discipline Skok v daljino. Atribut *st* je samoštevilo. *(2 točki)*

3.2. S pomočjo stavka SQL dopolnite tabelo **prijave** z atributom *cas\_prijave*. Izberite ustrezen podatkovni tip.

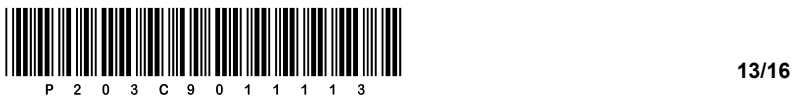

3.3. Napišite stavek SQL za izpis seznama dijakov (*priimek, ime*), ki so se prijavili na disciplino Košarka. Seznam uredite po priimkih naraščajoče.

*(3 točke)*

3.4. Napišite stavek SQL za izdelavo tabele **prijave**.

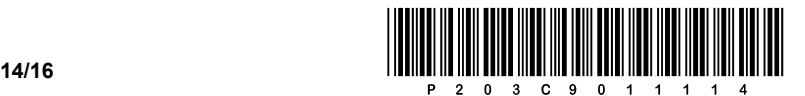

4. Rešite spodnje naloge v poljubnem programskem/skriptnem jeziku.

Obkrožite izbran programski/skriptni jezik:

### **C, C++, C#, Java, Python, PHP**

Napisati želimo program za pregledovanje podatkov o slovenskih naseljih. Odločili smo se, da bomo podatke ločeno hranili v štirih podatkovnih spremenljivkah (*naselje*, *postnaSt*, *povrsina* in *StatRegija*), ki pripadajo podatkovnemu tipu polje (oz. seznam, tabela). Primer poljubne vsebine polj vidite na spodnji sliki. Predpostavite, da se podatki na istem mestu/indeksu vseh štirih polj nanašajo na isto naselje, kot je označeno na sliki.

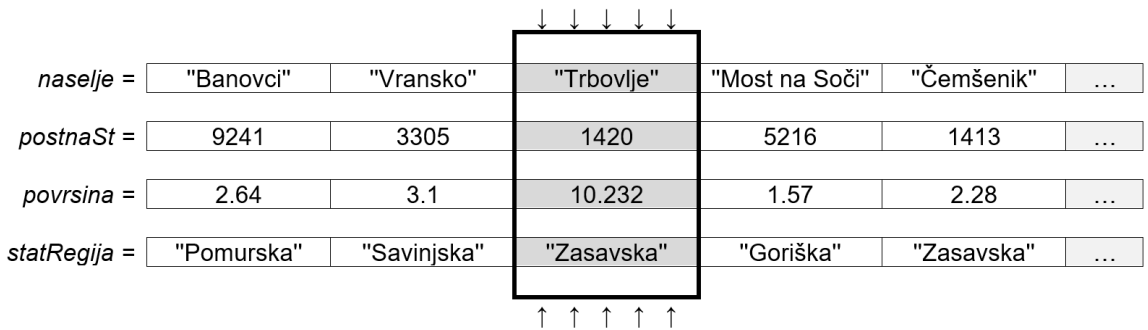

4.1. Napišite del kode, ki ločeno prebere s standardnega vhoda dve vrednosti, in sicer numerično vrednost *X* in realno vrednost površine, ki naj jo koda shrani na mesto *X* v polju (seznamu, tabeli) *povrsina*. Predpostavite, da uporabnik ve, koliko vrednosti ima polje *povrsina* in da bo nova vrednost nadomestila staro.

*(2 točki)*

4.2. Napišite podprogram (metodo, funkcijo) **kratica**, ki prejme kot vhodno spremenljivko poštno številko *pStevilka* in besedilno vrednost imena naselja *imeNaselja*. Podprogram vrne besedilno vrednost kratice naselja na način, da poštni številki doda prve tri črke naziva naselja. Na primer z upoštevanjem zgornje skice klic podprograma kratica(1420,'Trbovlje') vrne '1420Trb'.

*(2 točki)*

4.3. Napišite podprogram (metodo, funkcijo) **izborNaselij**, ki prejme kot vhodne spremenljivke numerično štirimestno vrednost *filter* in polji *naselje* ter *postnaSt*. Podprogram izpiše kratice vseh naselij, ki imajo poštno številko večjo od števila *filter*. Pri zapisu rešitve uporabite/pokličite podprogram iz naloge 4.2. Predpostavite, da ste zapisali pravilno rešitev.

*(3 točke)*

4.4. Napišite podprogram (metodo, funkcijo) **velikostRegije**, ki izpiše vsoto vseh površin naselij, ki pripadajo statistični regiji *imeRegije*, ki je vhodna spremenljivka v podprogram. Podprogram prejme kot vhodne spremenljivke tudi polji *povrsina* in *statRegija*.

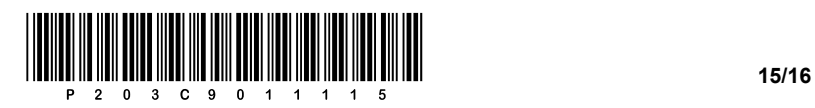

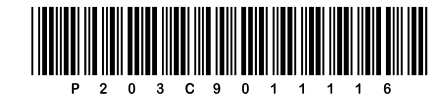